#### COP for Smart Contracts **Activity Contexts**

#### Toni Mattis, Robert Hirschfeld

**Software Architecture Group** Hasso Plattner Institute, University of Potsdam, Germany

**COP '18** 17 July 2018, Amsterdam, Netherlands

## **Centralized vs. Decentralized Services**

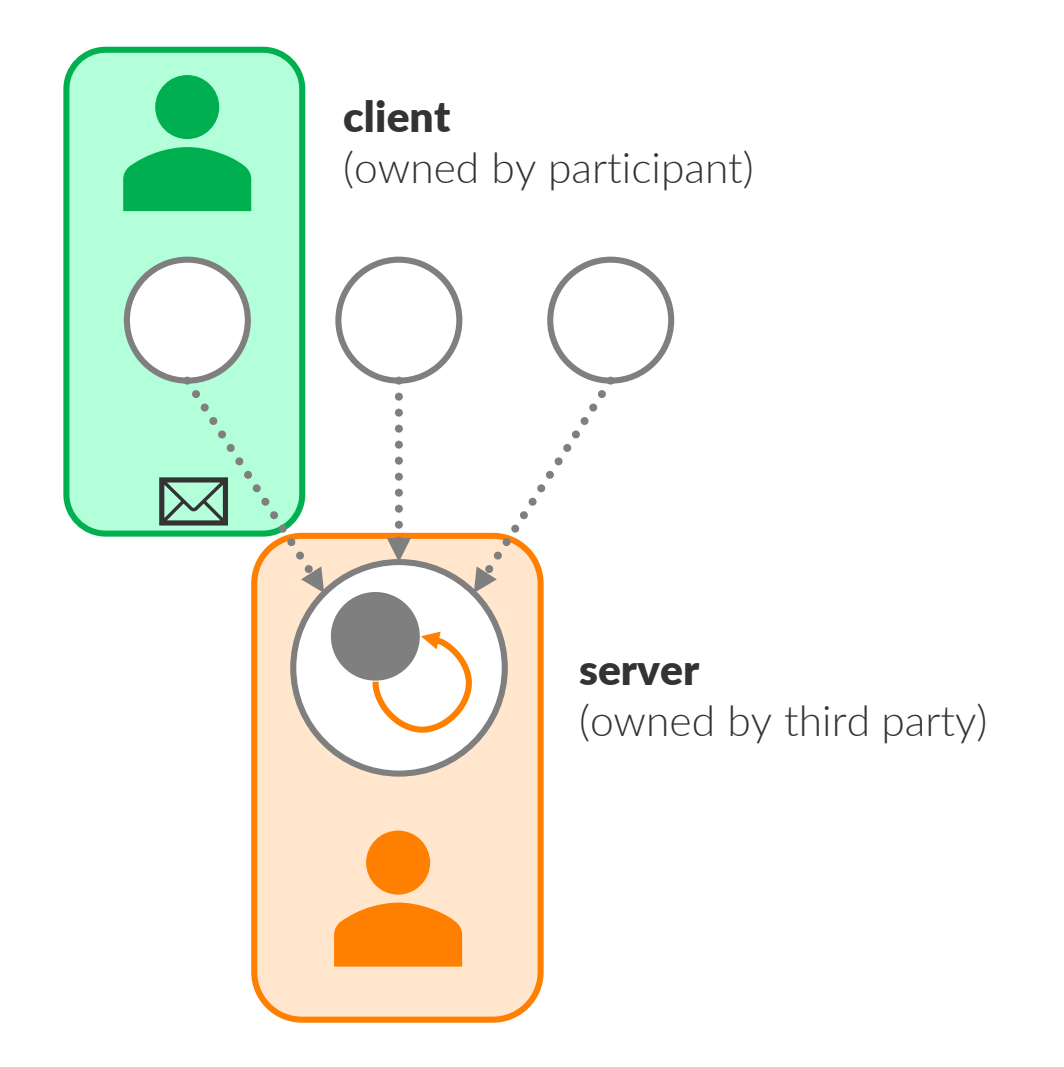

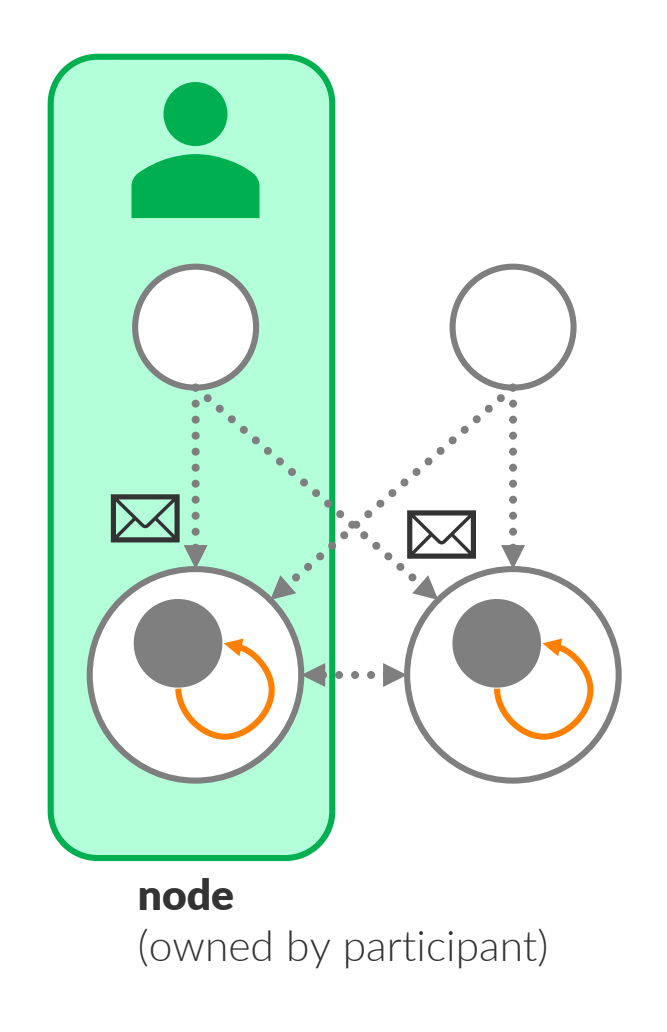

**HP** 

#### **Smart Contracts as Decentralized Service**

- » Set of executable rules according to which real-world actors can interact
	- › "Game" (state, moves, players)
	- "Object" (identity, state, behavior)
- » Automated enforcement
	- › Transfer digitally manageable goods (money, rights, …)
	- › Can take external events as input (deadlines, stock prices, …)
- » No central authority
	- Consensus by quorum
	- Lower transaction costs
	- **Trustless**

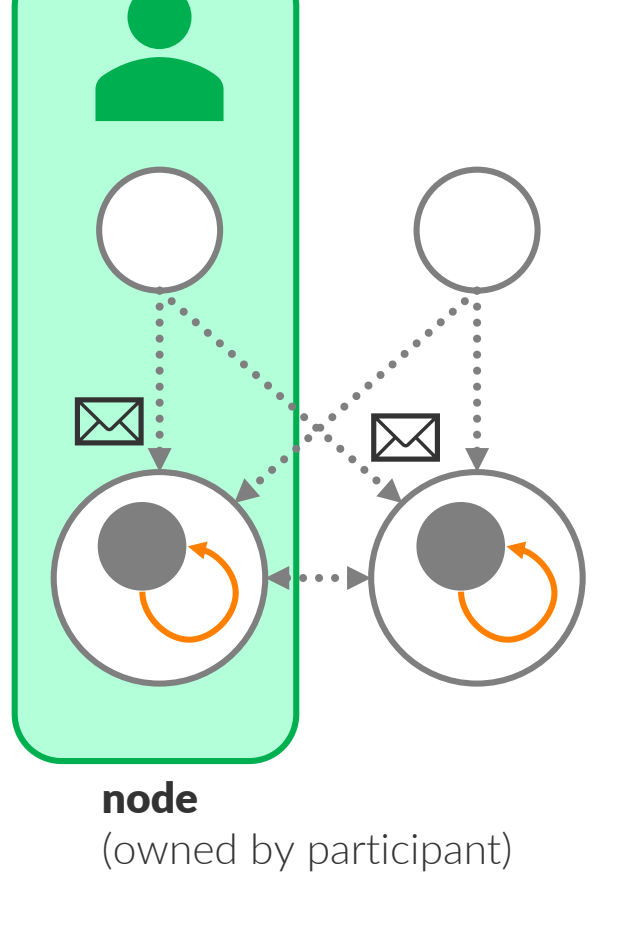

logical perspective objects and messages

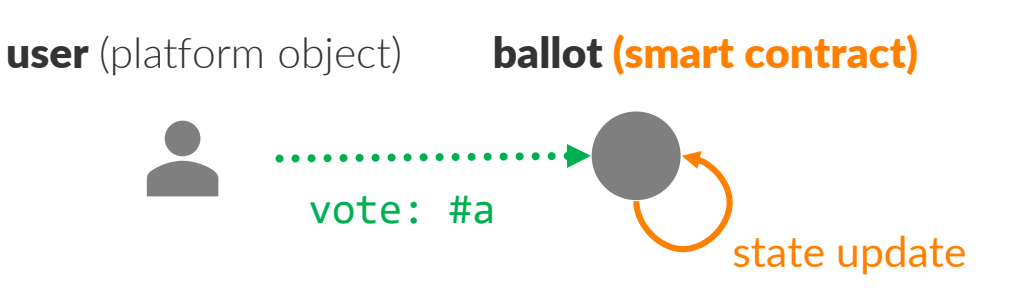

#### distribution perspective

replicated copies and messages

#### nodes (running the Ballot contract)

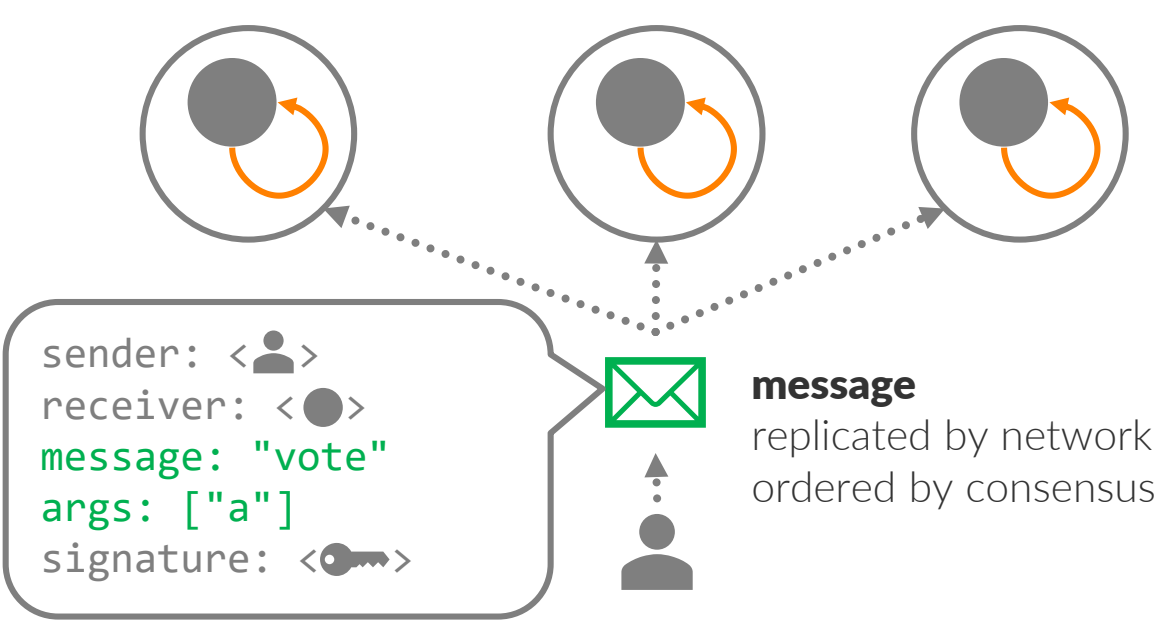

Mattis, Hirschfeld | COP'18, Amsterdam | Software Architecture Group, HPI Potsdam

#### **Security and Consensus**

- » User identity linked to public key
	- $\rightarrow$  Same public keys = same user
	- › User signs all messages using corresponding private key
- » Consensus protocol establishes a unique global order of messages
	- › Paxos, Byzantine Fault Tolerance (BFT)
	- › Proof of Work, Proof of Stake, …

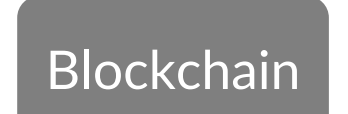

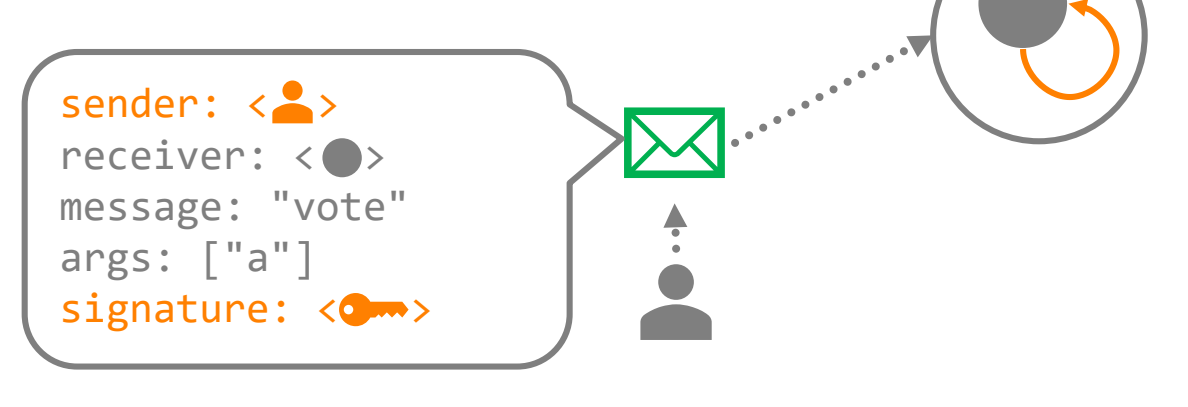

objects and messages

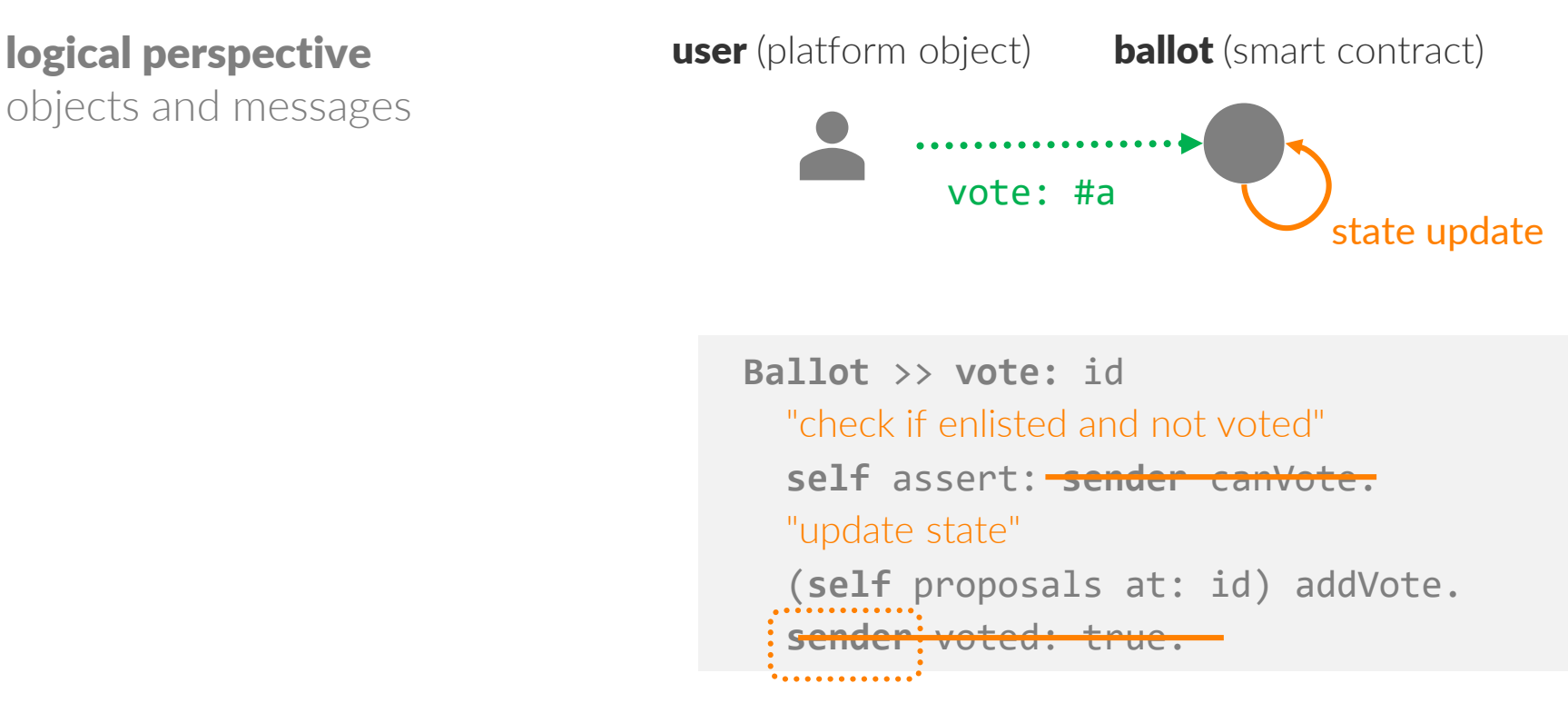

instance of class **User** provided by platform, not modifiable

How can we add state & behavior?

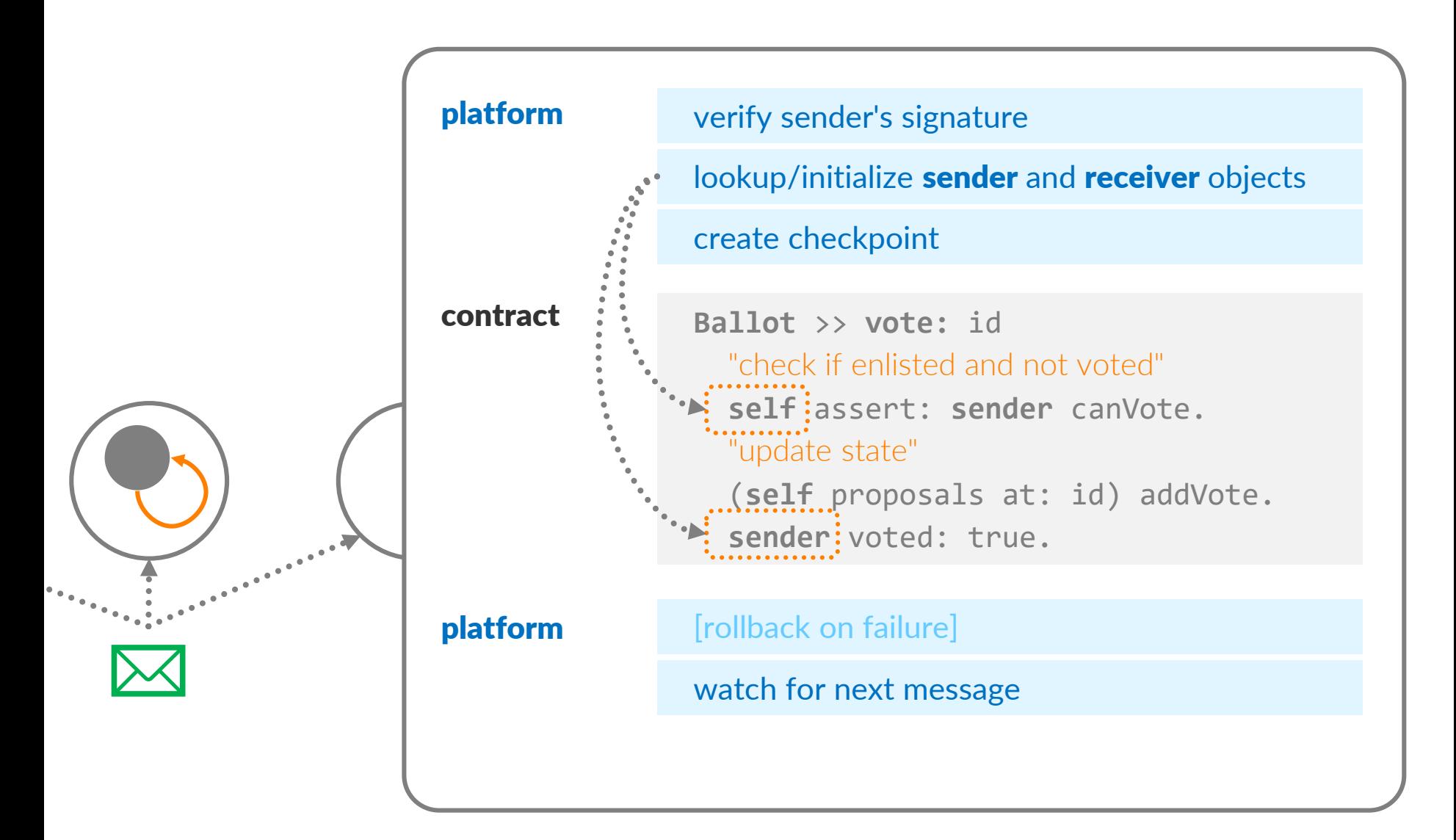

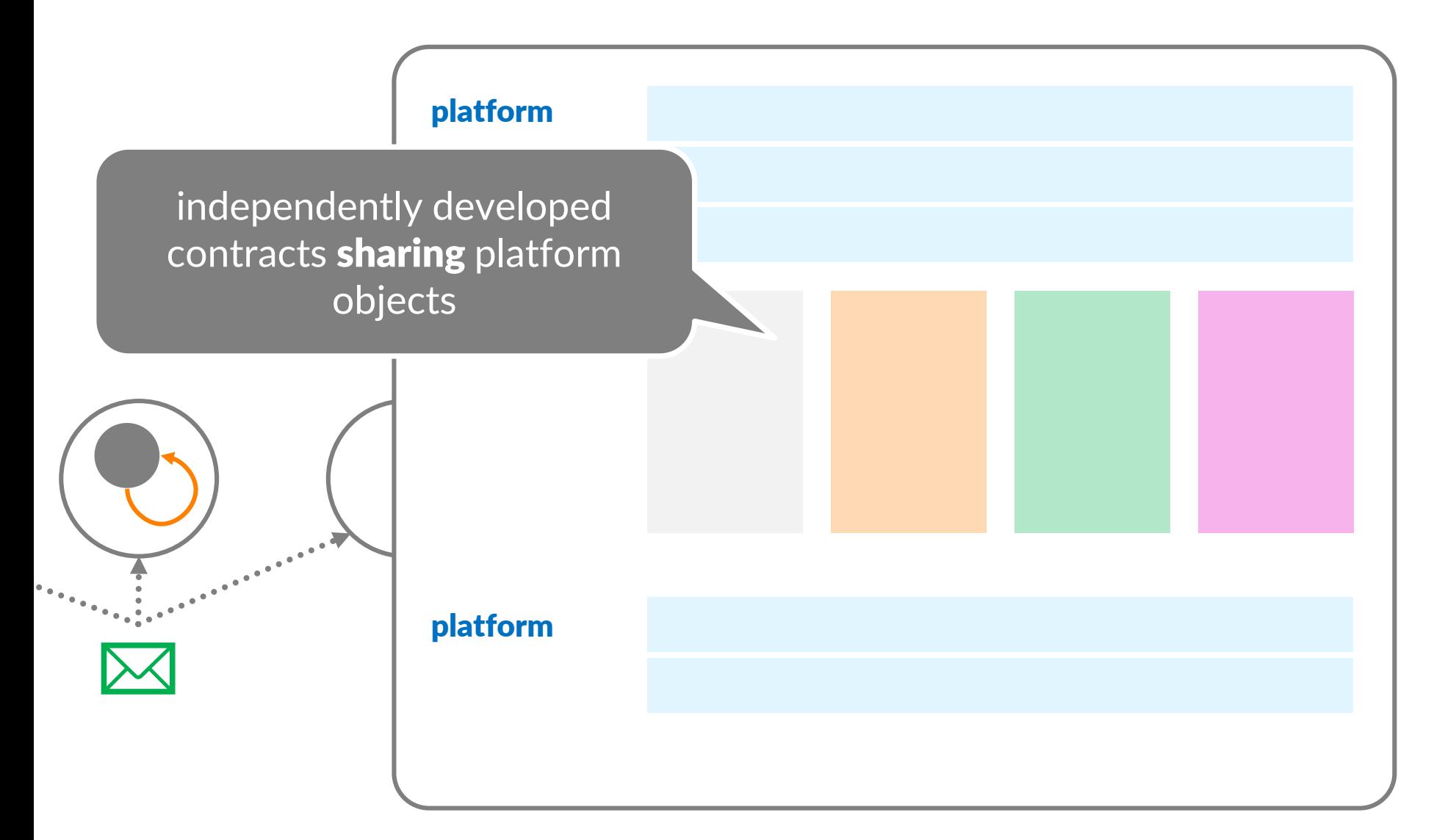

## **Current Workaround: Mediator**

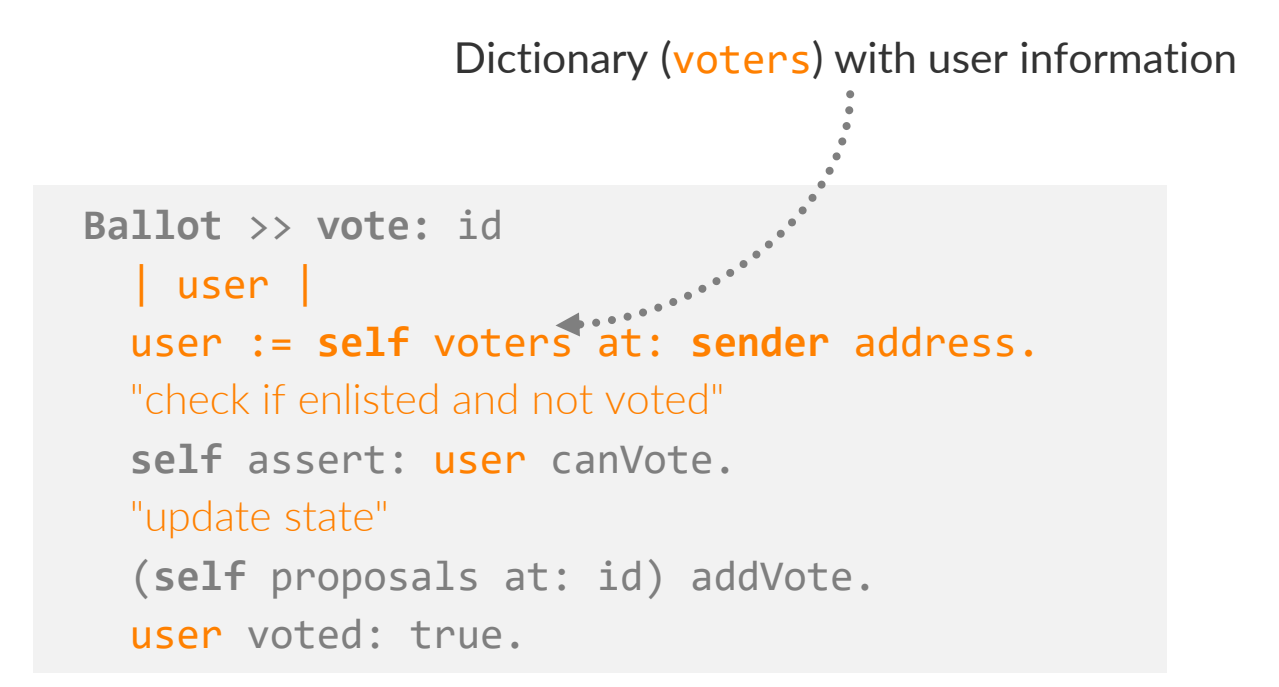

- » Lack of encapsulation
- » Tendency to drift towards data classes and god-class like mediator

# **Example in Practice (Solidity)**

```
/// @title Voting with delegation.
contract Ballot {
    // This declares a new complex type which will
    // be used for variables later.
    // It will represent a single voter.
    struct Voter {
        uint weight; // weight is accumulated by delegation
        bool voted; // if true, that person already voted
        address delegate; // person delegated to
        uint vote; // index of the voted proposal
    }
    […]
    // This declares a state variable that
    // stores a `Voter` struct for each possible address.
    mapping(address => Voter) public voters;
```
https://solidity.readthedocs.io/en/v0.4.21/solidity-by-example.html

[…]

We want to add **behavior** ...

**User** >> **canVote**  $\textcolor{red}{\sim}$ **self**: eligible: and: [self<sup>2</sup> voted<sup>2</sup> not]

and **state** to a platform object in the **context** of the voting **activity**

```
verify sender's signature
```
lookup/initialize **sender** and **receiver** objects

```
create checkpoint
```

```
Ballot >> vote: id
  "check if enlisted and not voted"
  self<sup>i</sup>assert: sender canVote.
  "update state"
  (self proposals at: id) addVote.
  sender: voted: true.
```
[rollback on failure]

watch for next message

## **Activity Contexts**

extend User objects in the context of Ballot (= during the voting activity)

**Ballot** >> **User** >> **canVote** ^**self** eligible and: [**self** voted not]

```
Ballot >> vote: id
  "check if enlisted and not voted"
  self assert: sender canVote.
  "update state"
  (self proposals at: id) addVote.
  sender voted: true.
```
behavior and state visible in control flows originating from Ballot

## **Activity Contexts**

```
Ballot >> User >> canVote
  ^self eligible and: 
   [self voted not]
```

```
Ballot >> User >> eligible
  <activityAccessor>
  ^false
```
**Ballot** >> **User** >> **voted** <activityAccessor> ^false

**Ballot** >> **vote:** id "check if enlisted and not voted" **self** assert: **sender** canVote. "update state" (self proposals at: id) addVote. **sender** voted: true.

#### state (accessors)

#### default value (when the object enters the activity first)

# **Activity Contexts: Dynamic Extent**

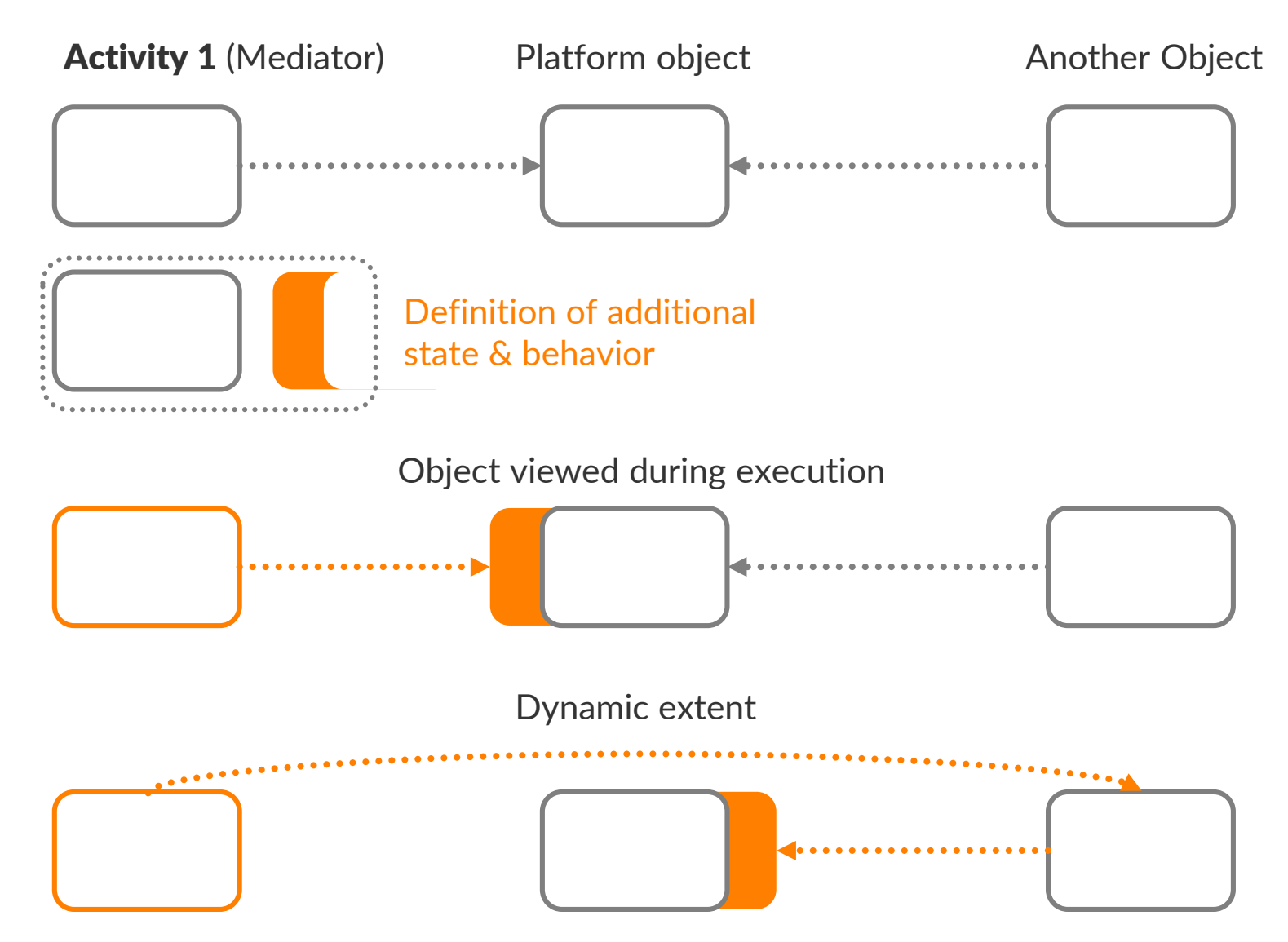

Mattis, Hirschfeld | COP'18, Amsterdam | Software Architecture Group, HPI Potsdam

HР

## **Activity Contexts: State Scoping**

Platform objects may be immutable, where do we store state?

State remains (lexically) scoped to the activity

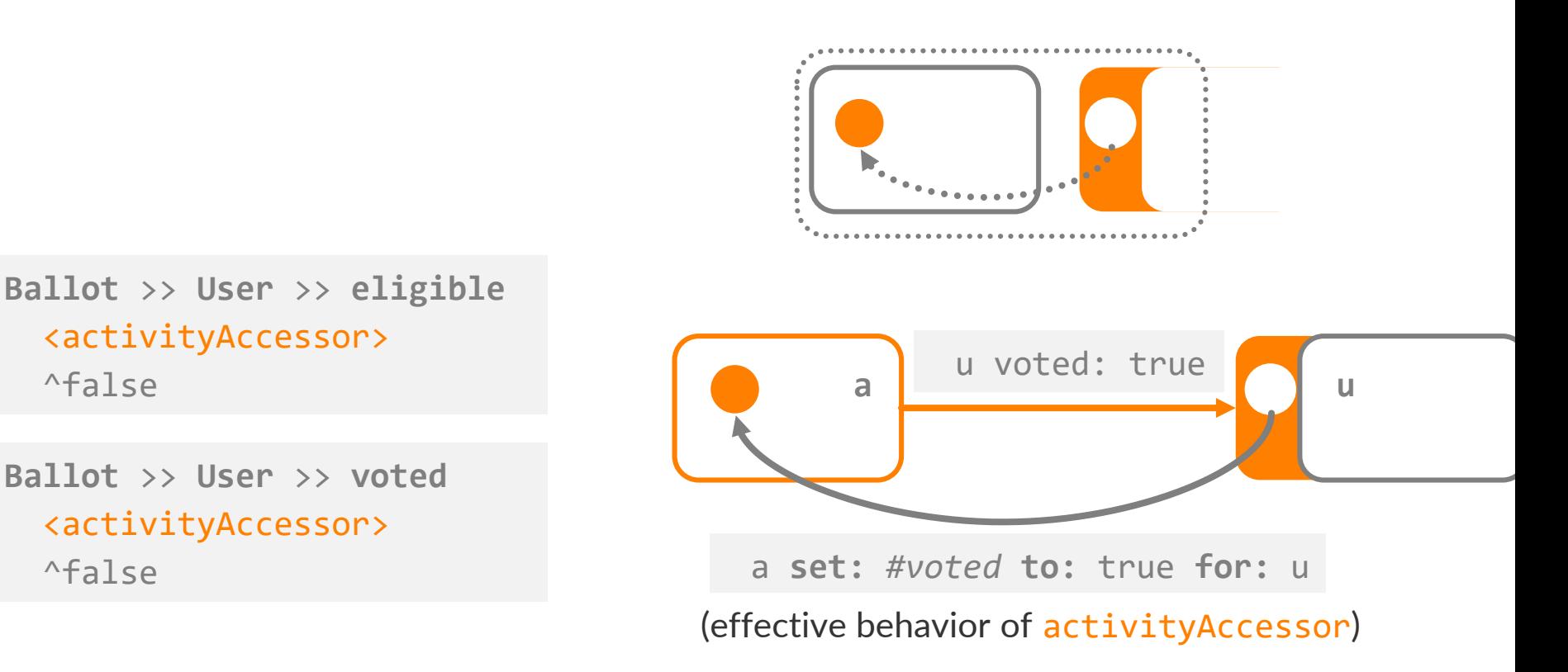

## **Activity Contexts: State Scoping**

Platform objects may be immutable, where do we store state?

State remains (lexically) scoped to the activity

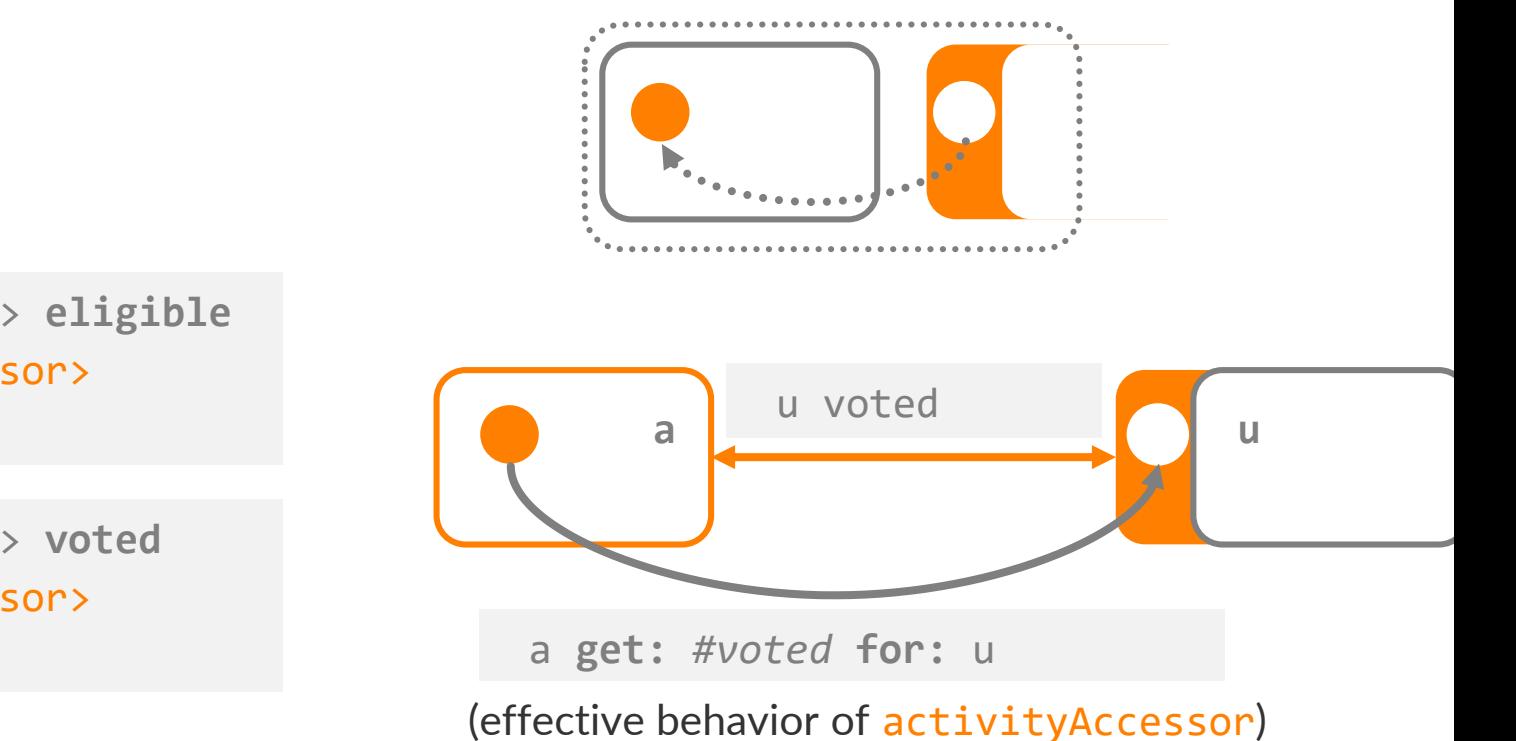

**Ballot** >> **User** >> **eligible** <activityAccessor> ^false

**Ballot** >> **User** >> **voted** <activityAccessor> ^false

#### **Activity Contexts: Names**

**ActivityA** >> **User** >> **eligible** <activityAccessor> ^false

**ActivityB** >> **User** >> **eligible** <activityAccessor> ^false

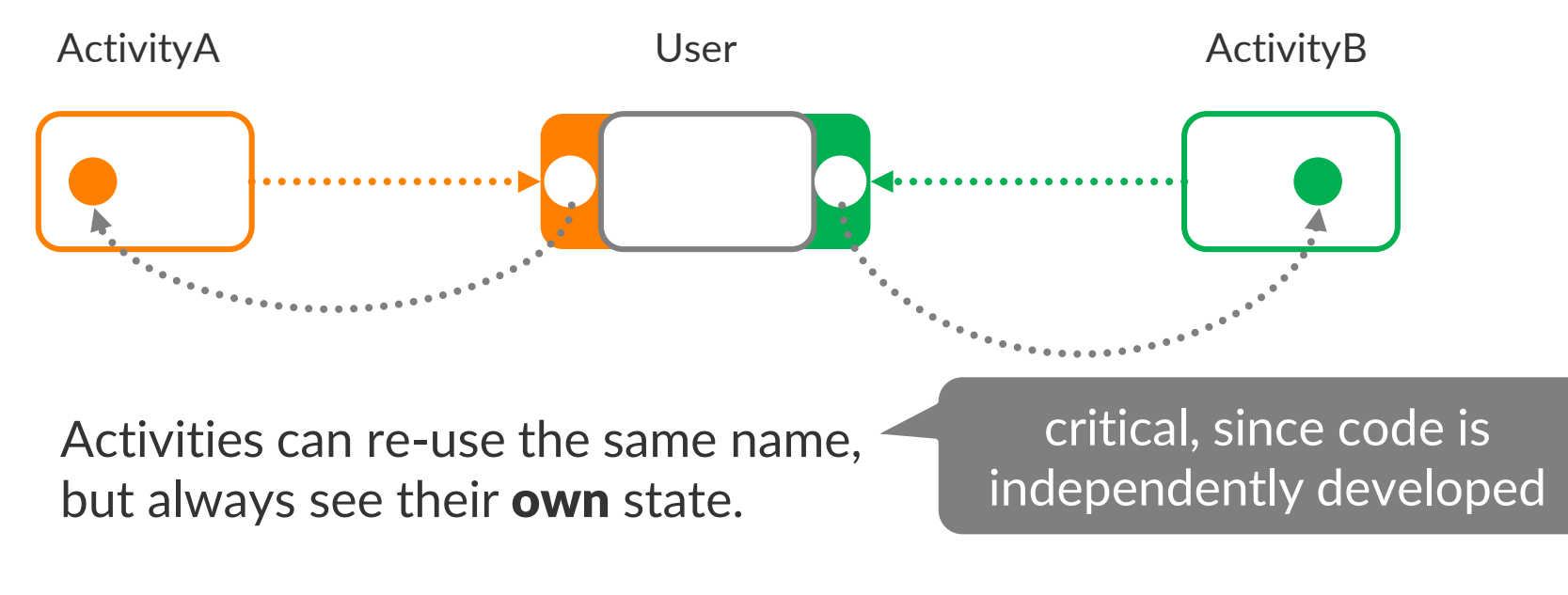

eligible has no meaning outside an activity.

#### **Recap: Layer-based COP**

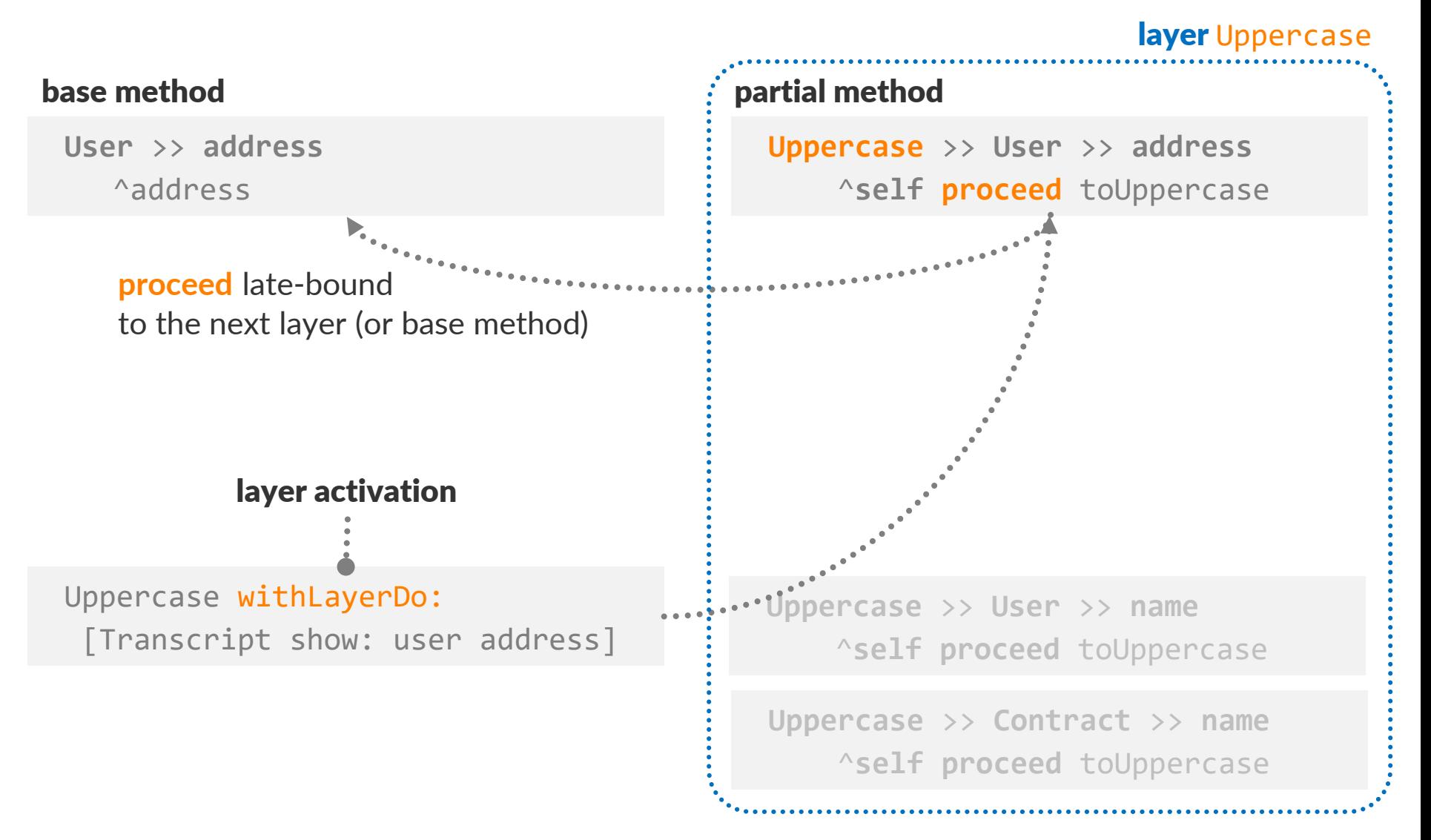

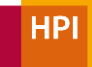

## **Activity Contexts vs. Layers**

#### » Activity Contexts are objects

- › Identity, state, behavior
- › Communicating via messages

#### » Activity Contexts are layers

- › Partial state/behavior for other objects
- › Cross-cutting (adapts multiple objects/classes at once)
- › Run-time activation and composition
- » Subtle differences
	- › State per activity (neither layer, nor layered object)
	- › Composable with layers, but not other ACs (i.e., no proceed/next between activities)

### **Layers within Activities**

» Can we exploit composability of layers (and Activity Contexts) to further improve contract code?

```
Ballot >> vote: id
                              self assert: self open.
                              "check if enlisted and not voted"
                               self assert: sender canVote.
                              "update state"
                               (self proposals at: id) addVote.
                               sender voted: true.
                            Ballot >> startPoll
                               self assert: sender isPollLeader.
                              self open: true.
                            Ballot >> initialize
                              "contract constructor"
    Role (of a user) sender isPollLeader: true.
State (of the activity)
```
#### **Roles as Layers**

» Replace role checks by layer with role-specific behavior

> **Ballot** >> **initialize** "contract constructor" **sender** isPollLeader: true.

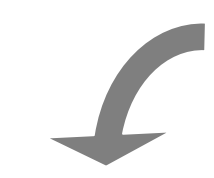

**Ballot** >> **startPoll self** assert: **sender** isPollLeader. **self** open: true.

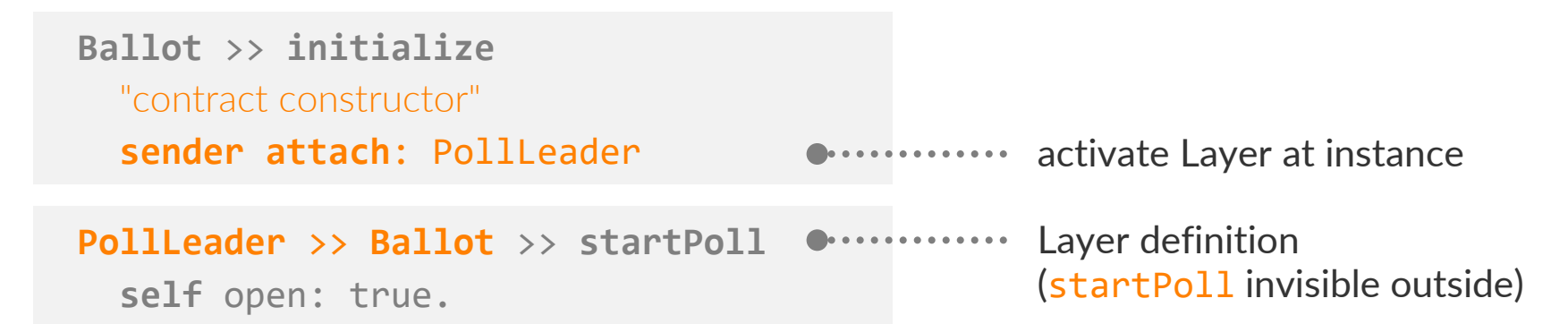

#### **State as Layers**

» Replace state checks by layer with state-specific behavior

> **Ballot** >> **vote:** id **self** assert: **self** open. [...] "check if enlisted and not voted" [...] "update state" **Ballot** >> **startPoll self** assert: **sender** isPollLeader. **self** open: true.

**PollOpen** >> **Ballot** >> **vote:** id [...] "check if enlisted and not voted" [...] "update state" **Ballot** >> **startPoll self** assert: **sender** isPollLeader. **self** attach: PollOpen. **activate Layer at activity** Layer definition (vote: invisible outside)

#### **Layers in Smart Contracts**

**Ballot** >> **initialize** "contract constructor" **sender** isPollLeader: true.

**Ballot** >> **startPoll self** assert: **sender** isPollLeader. **self** open: true.

**Ballot** >> **vote:** id **self** assert: **self** open. "check if enlisted and not voted" **self** assert: **sender** canVote. "update state" (**self** proposals at: id) addVote. **sender** voted: true.

#### Traditional contract Traditional contract Roles and state as layer

**Ballot** >> **initialize** "contract constructor" **sender** attach: PollLeader

**PollLeader** >> **Ballot** >> **startPoll**

**self** attach: PollOpen.

**PollOpen** >> **Ballot** >> **vote:** id

"check if enlisted and not voted" **self** assert: **sender** canVote. "update state" (**self** proposals at: id) addVote. **sender** voted: true.

#### **Layer Activation Mechanisms in Use**

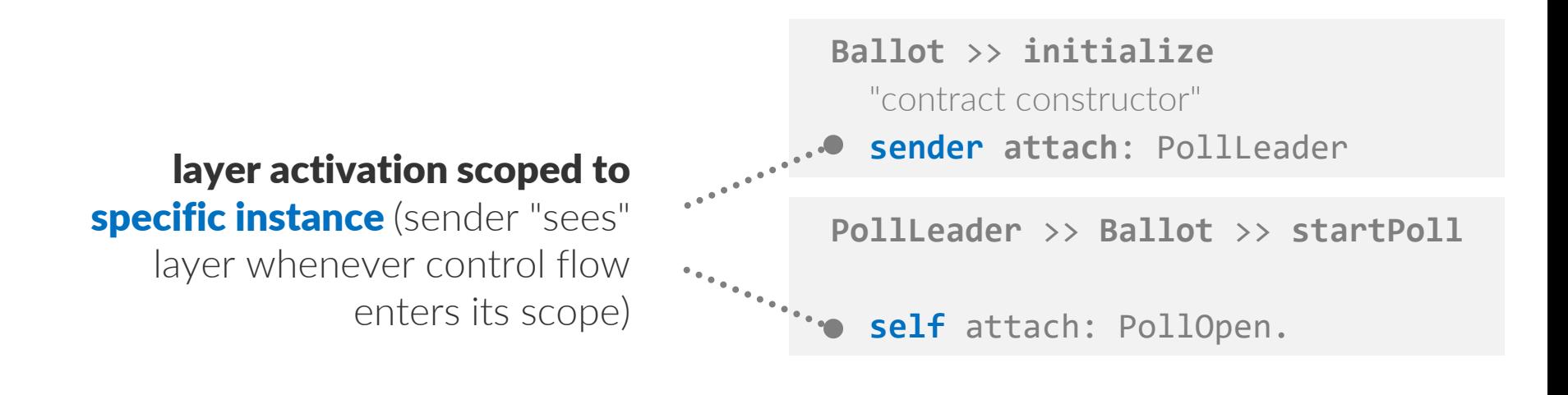

activation during **control flow** 

SomeLayer withLayerDo: […]

global activation

SomeLayer activate.

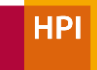

#### **Limitations and Outlook**

- » Tooling: Arrange code in a useful way
- » Use cases: Explore additional smart contract types
	- › (Blind) Double auctions
	- › Decentralized Market places
	- › Supply chain ledgers
	- › …
- » Integration: Explore how to target existing smart contract platforms (e.g. EVM on the Ethereum Blockchain)

# **Summary**

- » Activity Contexts have layer and object personalities
- » ACs are a tool to decompose large mediators, such as smart contracts, back into smaller responsibilities
	- › Restore encapsulation
	- › Scope extensions to activity only
- » Layers integrate with ACs and can provide further modularity

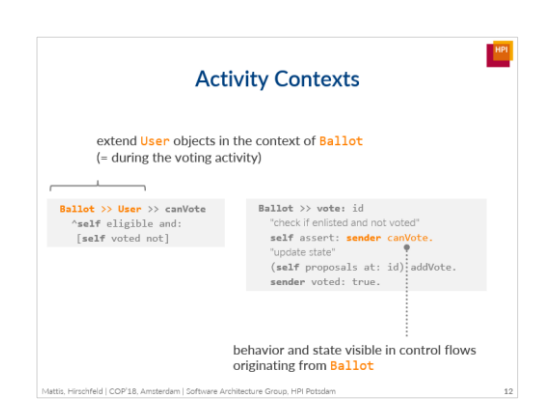

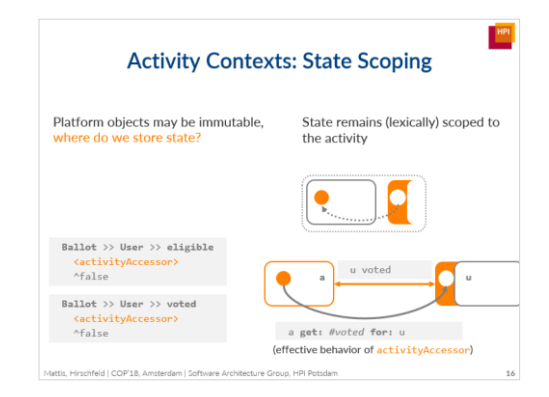

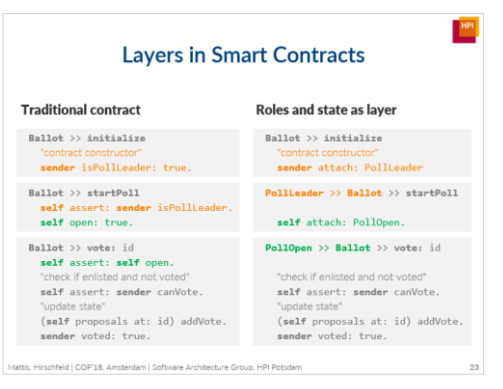

#### **Backup Slides**

Mattis, Hirschfeld | COP'18, Amsterdam | Software Architecture Group, HPI Potsdam

#### **Implementation**

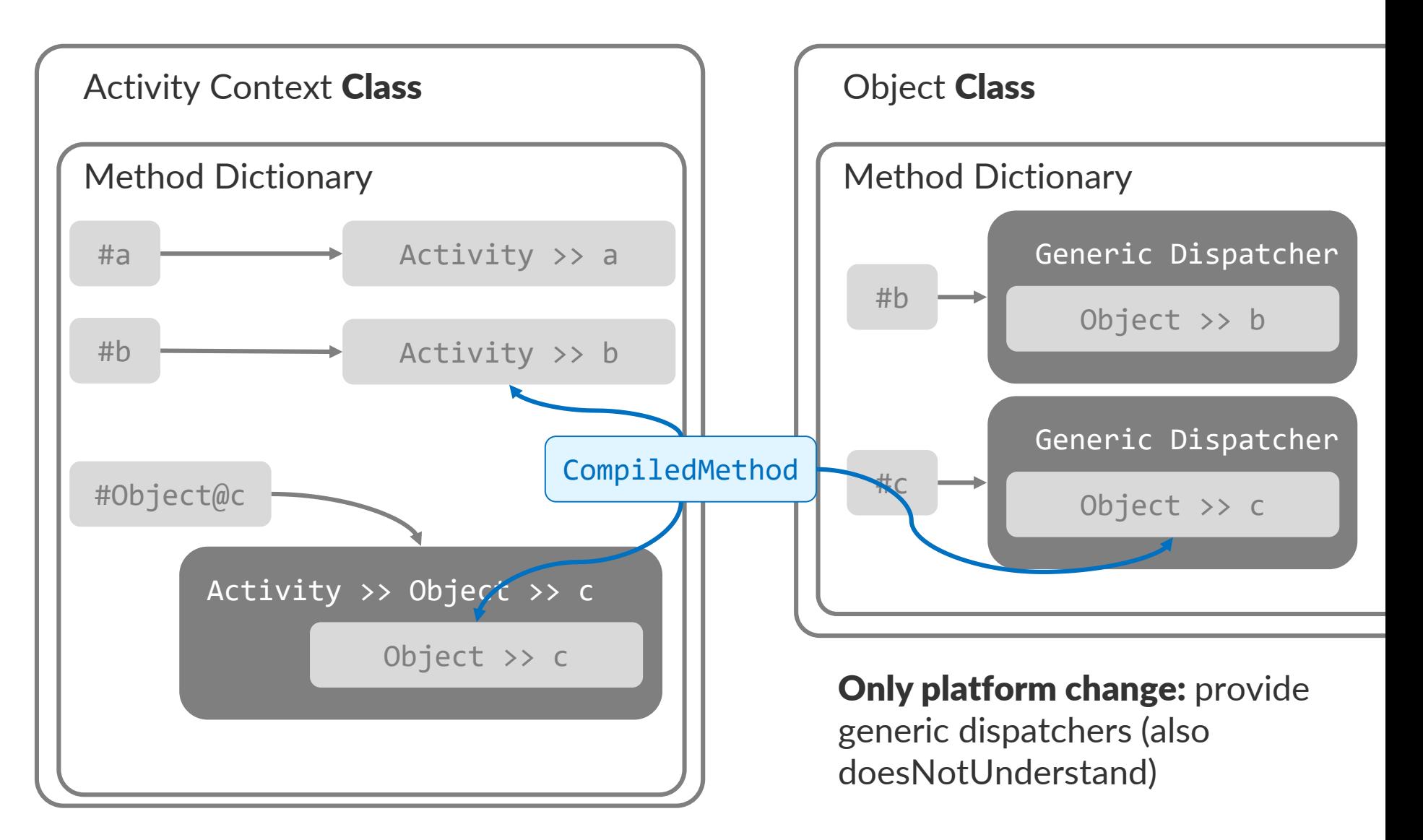

HР

#### **Implementation**

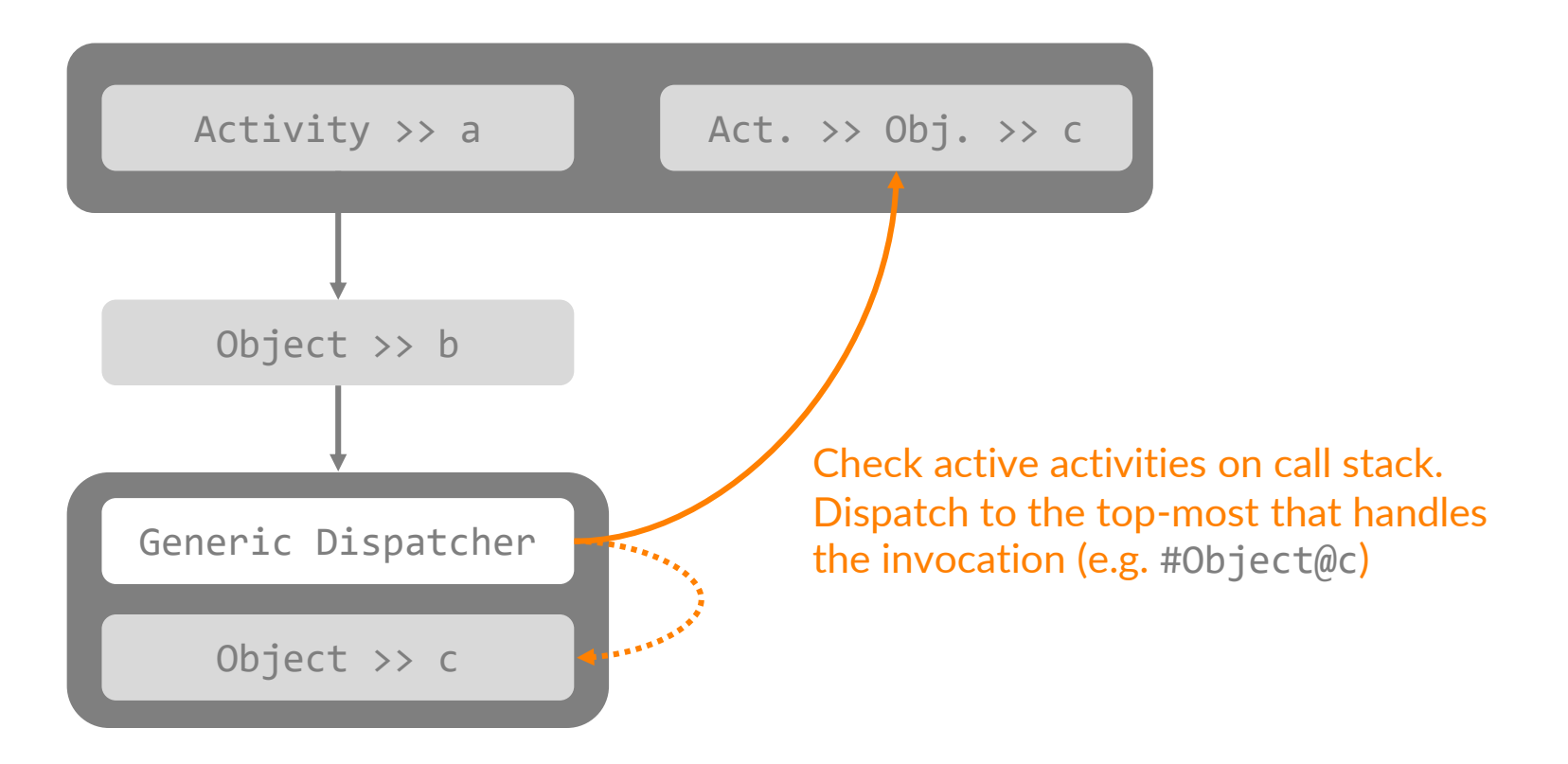

**HPI**